¿Cómo realizo el cálculo de la revisión de precios según el Real Decreto-Ley 3/2022?

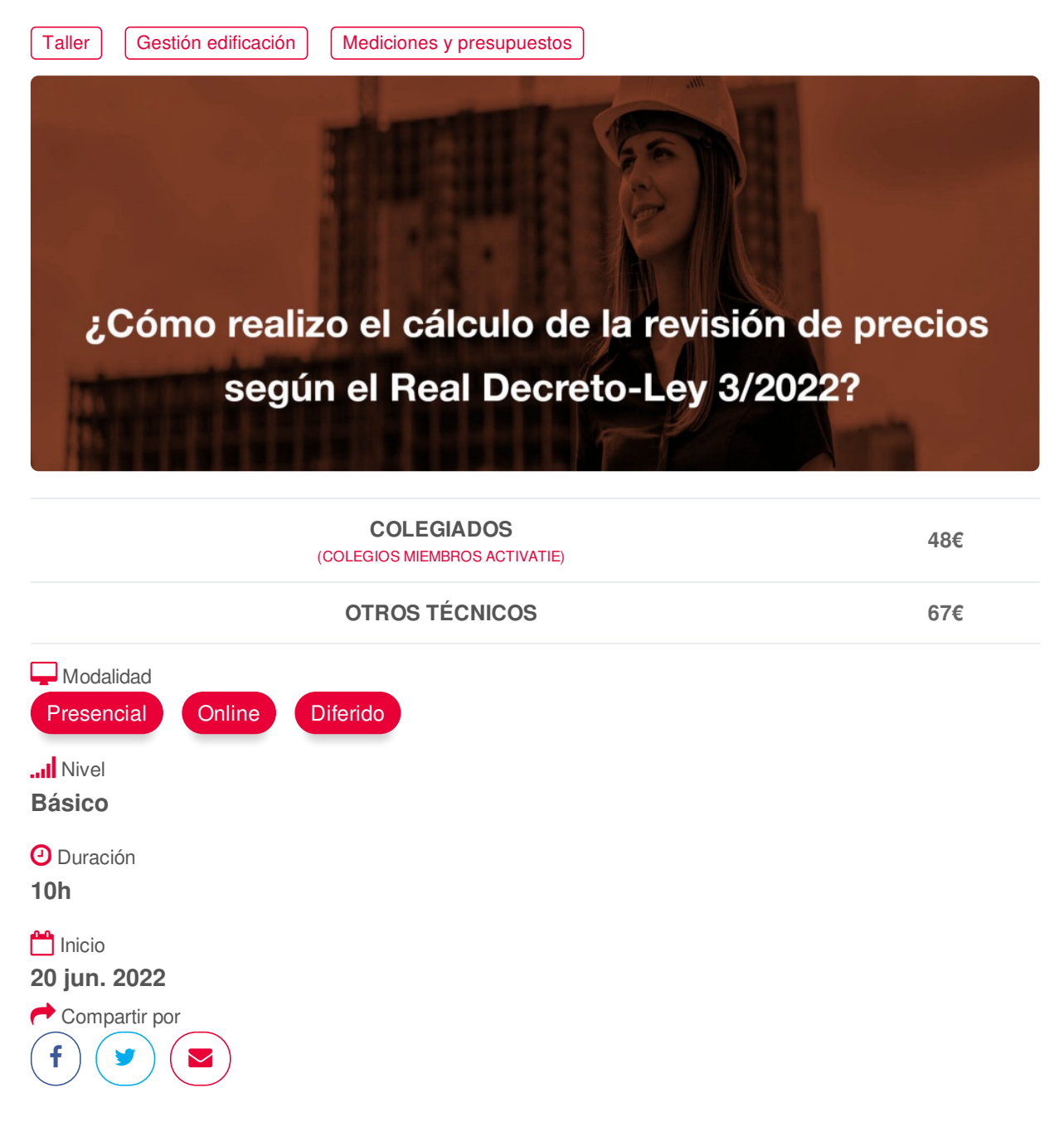

## **[PRESENTACIÓN](#page-1-0)**

El contenido de este Taller esta actualizado con las últimas modificaciones a la legislación vigente partiendo de la Ley de Contratos del Sector Público 9/17 así como por el RD 1098/2001 del Reglamento General de la Ley de Contratos de las Administraciones Públicas y todo ello al amparo del Real Decreto 1359/2011, de 7 de octubre, por el que se aprueba la relación de materiales básicos y las fórmulas-tipo generales de revisión de precios de los contratos de obras y de contratos de suministro de fabricación de armamento y equipamiento de las Administraciones Públicas complementado por el recientemente publicado, provocado por las presiones realizadas a la Administracion Estatal por distintos Organismos y como consecuencia ha sido publicado el **Real Decreto-Ley 3/2022, de 1 de marzo, … de medidas excepcionales en materia de revisión de precios en los contratos públicos de obras.**

de Precios en los Contratos de Obras, nos permitirá confeccionar, desarrollar y concluir adecuadamente, el expediente administrativo incluyendo todos los pasos que hay que dar en una obra, en la fase de proyecto, contratación e inicio de la obra, así como durante su ejecución y hasta la finalización del expediente.

<span id="page-1-0"></span>El conocimiento global de la Ley de Contratos del Sector Público y el detallado, referido a la Revisión

El planteamiento de este Taller es eminentemente práctico realizando una introducción teórica seguida de un ejemplo a desarrollar, el cual es propuesto por el asistente o en su defecto, por el ponente para que sirva de base para el seguimiento práctico.

Asimismo, el asistente también tendrá los conocimientos suficientes para realizar estimaciones antes del inicio de la obra y los cálculos precisos durante la ejecución de la obra, así como conocer la Revisión de Precios después de la terminación de la obra y antes de proceder a su liquidación.

# <span id="page-1-1"></span>**[PROGRAMA](#page-1-1)**

El taller se divide en cuatro partes siendo su desarrollo como sigue:

1ª Parte. Introducción jurídica (1h)

1.1 La revisión de precios antes y después de la LCSP 2017

1.2 Regulación normativa de las fórmulas de revisión de precios según RD 1359/2011

1.3 La revisión excepcional de precios por el alza del coste de materiales según RD 3/2022 de 1 de marzo

2ª Parte. Aplicación práctica del RD 1359/2011 (3h)

2.1 Procedimiento a seguir para el cálculo de la revisión de precios según el RD 1359/2011:

- Requisitos y limites
- Sistemas de revisión de precios fórmulas
- La actualización de precios
- La variación de precios

2.2 Práctica de Revisión de Precios según el RD 1359/2011: según modelo del Anexo X del Reglamento 2001 utilizando hojas Excel aportadas por el ponente

3ª Parte. Aplicación práctica del RD 3/2022 (1h)

3.1 Procedimiento a seguir para conocer si es de aplicación el RD 3/2022

3.2 Práctica de Revisión de Precios aplicando el RD 3/2022: utilizando hojas Excel aportadas por los ponentes

4ª Parte. Taller práctico realizando casos reales (5h)

Se realizan varios ejercicios prácticos de cálculos de revisión de precios con diferentes casos y con planteamientos legislativos distintos.

4.1 Escenario 1:

- Expediente propuesto por el ponente
- Cálculo del importe de revisión de precios según RD 1359/2011 y del RD 3/2022
- 4.2 Escenario 2:
- Expediente propuesto por el asociado: aplicación en expedientes en fase de contratación- ejecución
- Cálculo del importe de revisión de precios según RD 1359/2011 y del RD 3/2022
- 4.3 Herramientas para el cálculo de la revisión de precios:
- Análisis si el expediente tiene derecho a Revisión de Precios por la aplicación del RD 3/2022 utilizando una hoja Excel

• Programa "Revipre versión 0.2 beta - © 2022" desarrollado por el Instituto Valenciano de la Edificación para el Servicio de supervisión de proyectos y coordinación técnica de la Generalitat Valenciana 4.4 Bibliografía:

• Boletín Oficial del Estado (BOE)

- Instituto Nacional de Estadística (INE)
- Ministerio de Transportes, Movilidad y Agenda Urbana
- Confederación Nacional de la Construcción (CNC)
- Federación Regional de Empresarios de la Construcción de Murcia (FRECOM)
- Asociación Nacional de Constructores Independientes (ANCI)

## <span id="page-2-0"></span>**[PONENTES](#page-2-0)**

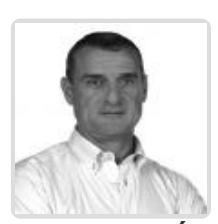

**Salvador Ángel Aledo Guerao**

**BREVE CURRÍCULUM**  $\vee$ 

# <span id="page-2-1"></span> **LUGAR, FECHAS Y [HORARIOS](#page-2-1) LUGAR**

Los alumnos presenciales deben acudir a **Sala Coaat del Colegio. Avenida Alfonso X el Sabio, 2. Murcia.**

## **FECHAS Y HORARIOS**

- Lunes 20 junio 2022 de 16:00 a 21:00
- Lunes 27 junio 2022 de 16:00 a 21:00

# <span id="page-2-2"></span> **[DESTINATARIOS](#page-2-2) Y OBTENCIÓN DEL TÍTULO DESTINATARIOS**

Arquitectos Técnicos e Ingenieros de Edificación, precolegiados, estudiantes de arquitectura técnica, ingeniería de edificación o grado en edificación, así como cualquier técnico interesado en la materia.

Inscripciones mínimas para la realización: **25**

# **OBTENCIÓN DEL TÍTULO**

Para optar al diploma es necesario **realizar la prueba** práctica y/o examen propuesto por el profesor con **calificación de aprobado o apto** y **nota mayor o igual a 5 sobre 10,** en la fecha, o período de tiempo, que se indique al comenzar la actividad.

# **MODALIDAD Y [REQUISITOS](#page-3-0) TÉCNICOS MODALIDAD**

- Este curso se oferta en las modalidades **Presencial, Online y Diferido**.
- Desde el día de inicio del curso y hasta 2 meses después de la fecha fin del mismo, tendrás acceso al Aula [Virtual](https://www.activatie.org/como-funciona-formacion?a=13#13), donde podrás acceder a la documentación y las grabaciones de las sesiones (a partir del día siguiente de cada sesión). También tienes a tu disposición un "Foro de alumnos" y un apartado para enviar mensajes directos al profesor.

#### **Presencial**

Debes asistir al lugar, fechas y horas indicados.

En caso de que el curso trate de un programa informático, es imprescindible llevar un ordenador portátil.

### **Online**

- La retransmisión se realiza mediante la Plataforma de videoconferencias Webex. Consulta los requisitos [específicos](https://www.activatie.org/como-funciona-formacion?a=14#14) según el dispositivo a emplear.
- En el Aula [Virtual](https://www.activatie.org/como-funciona-formacion?a=13#13) iremos publicando el enlace, número del evento y contraseña para acceder a cada sesión.

### Más [información](https://www.activatie.org/como-funciona-formacion?a=14#14)

### **Diferido**

- No es necesario que te conectes al curso en directo, ya que las sesiones se graban y se suben al Aula [Virtual](https://www.activatie.org/como-funciona-formacion?a=13#13) en formato accesible para cualquier sistema operativo.
- Las sesiones pueden ser visualizadas en cualquier horario, tantas veces desees, hasta 2 meses después de la fecha fin del curso.

#### Más [información](https://www.activatie.org/como-funciona-formacion?a=15#15)

# **REQUISITOS TÉCNICOS**

### **Online:**

Conexión a **internet de banda ancha o fibra**.

<span id="page-3-0"></span>Debes asistir al lugar, fechas y horas indicados.

- Altavoces
- Micrófono
- Correcto acceso a la plataforma de videoconferencias Webex. Consulta los requisitos específicos según el dispositivo a emplear en el siguiente [enlace](https://www.activatie.org/como-funciona-formacion?a=13#13). También puedes hacer una conexión a una reunión de prueba en el siguiente [enlace](https://help.webex.com/es-co/WBX37744/D-nde-puedo-entrar-en-una-reuni-n-de-prueba).
- En cursos sobre programas informáticos, se recomienda que dispongas de dos monitores, uno para el seguimiento de las clases y otro para realizar los ejercicios.

## **Diferido:**

En cursos sobre programas informáticos se recomienda que dispongas de dos monitores, uno para el seguimiento de las clases y otro para realizar los ejercicios.

### **Presencial:**

En cursos sobre programas informáticos es imprescindible llevar un ordenador portátil.

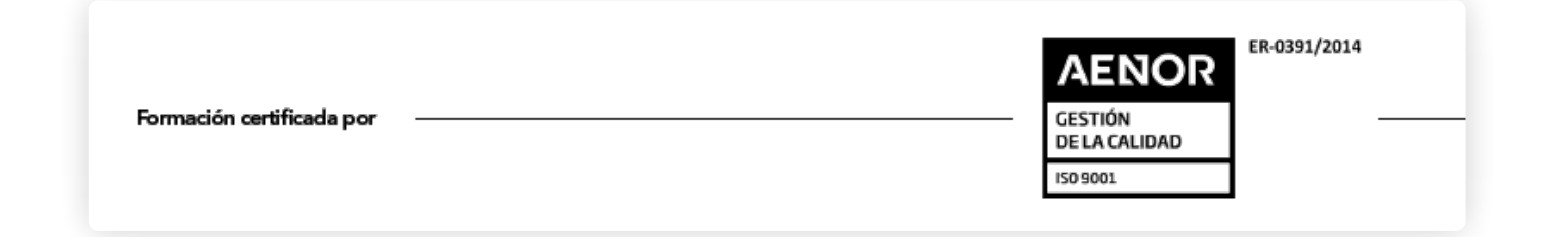